# The book was found

# **How To Do Everything With Microsoft Office Excel 2007**

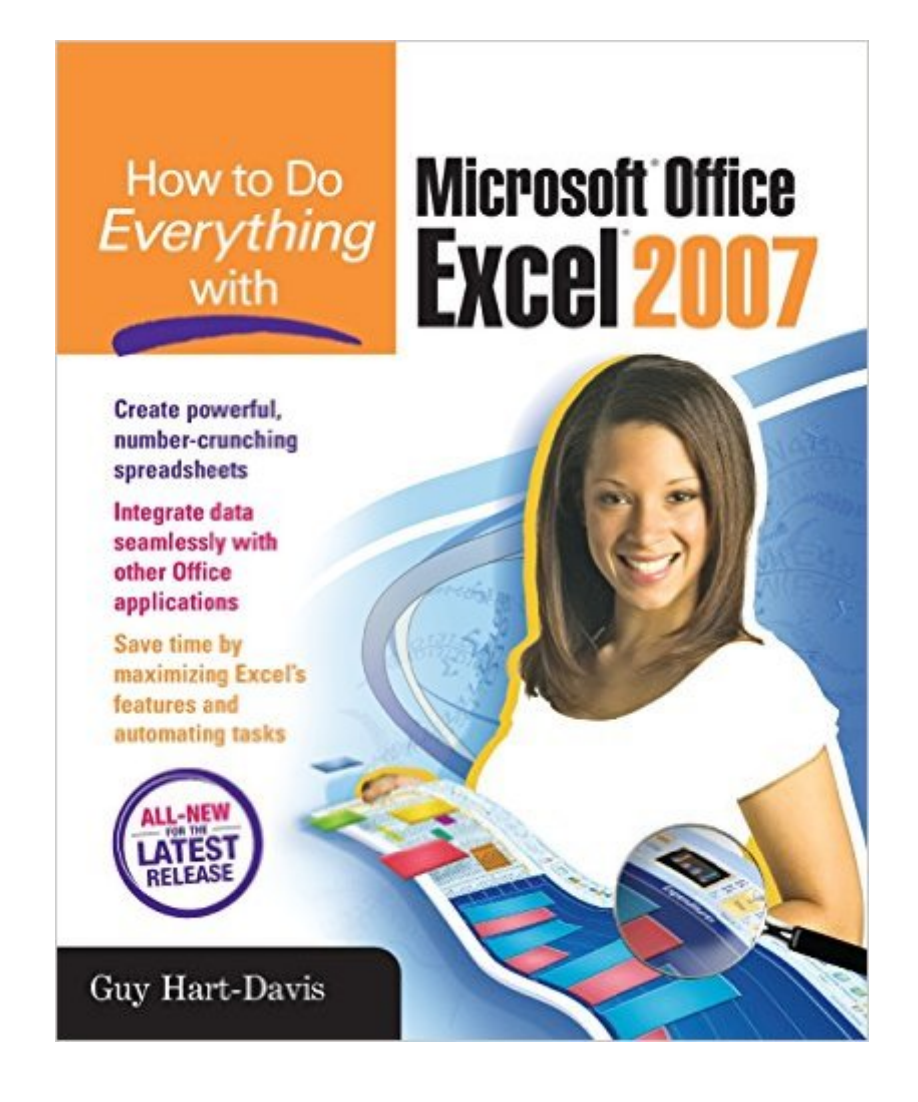

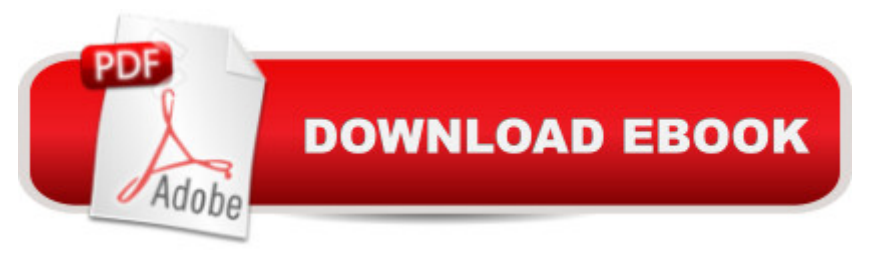

## **Synopsis**

Master the latest version of ExcelGet more out of Excel than ever before with help from this hands-on guide. Learn how to create powerful and easy-to-use spreadsheets and bring yourself up to speed on all the new and improved features available in Excel 2007. Discover how to enter and format data, use graphics effectively, create formulas, build tables to store and analyze data, and share workbooks securely with other users. You' Il also learn how to save files to intranet sites and Internet servers, and publish workbooks to Web pages. Plus, you' Il find valuable shortcuts that will make it even easier to use the world' most popular spreadsheet application.Control Excel using the new Ribbon interface instead of menus and toolbarsConfigure and customize Excel to suit your working needsAdd visual impact to your worksheets with pictures and diagramsDevelop formulas to perform custom calculationsAnalyze data using PivotTables and organize your information to show exactly what you needUse what-if analysis to solve complex and time-grabbing business problemsShare workbooks and collaborate with colleaguesTransfer data easily among other Office applications

## **Book Information**

Series: How to Do Everything Paperback: 512 pages Publisher: McGraw-Hill Education; 1 edition (January 9, 2007) Language: English ISBN-10: 0072263695 ISBN-13: 978-0072263695 Product Dimensions: 6 x 1.1 x 9.9 inches Shipping Weight: 1.8 pounds (View shipping rates and policies) Average Customer Review: 4.5 out of 5 stars $\hat{A}$   $\hat{A}$  See all reviews $\hat{A}$  (4 customer reviews) Best Sellers Rank: #883,152 in Books (See Top 100 in Books) #133 in Books > Computers & Technology > Software > Personal Finance #413 in $\hat{A}$  Books > Computers & Technology > Software > Microsoft > Microsoft Excel #661 in Books > Computers & Technology > Business Technology > Software > Spreadsheets

## **Customer Reviews**

This is a great reference manual to have on hand when working with excel. I find when I took a course, it all made sense in the classroom, then I got home and sitting in front of the computer, I had to ask myself "now how did the instructor say to do this? this book great for refreshing. clear

I haven't used this much but when I have it has been useful and easy to follow.

Good Read! Easy instructions even though i would have love if it had more illustrations. But it is a handy dandy tool to have.

#### Served the purpose

#### Download to continue reading...

Office 2016 For Beginners- The PERFECT Guide on Microsoft Office: Including Microsoft Excel [Microsoft PowerPoint Micros](http://ebookslight.com/en-us/read-book/0GmgP/how-to-do-everything-with-microsoft-office-excel-2007.pdf?r=aMcbejmVfTsnFlN8Z4QUmw9w9LsUQ9WVHfYHsdNjSX%2F3P7mv0UqQFYkeg4ym3KGJ)oft Word Microsoft Access and more! Microsoft Office 2007: Introductory Concepts and Techniques, Premium Video Edition (Available Titles Skills Assessment Manager (SAM) - Office 2007) EXCEL: From Beginner to Expert - 2 Manuscripts + 2 BONUS BOOKS - Excel for Everyone, Data Analysis and Business Modeling (Functions and Formulas, Macros, MS Excel 2016, Shortcuts, Microsoft Office) How to Do Everything with Microsoft Office Excel 2007 Your Office: Microsoft Excel 2016 Comprehensive (Your Office for Office 2016 Series) Your Office: Microsoft Office 2016 Volume 1 (Your Office for Office 2016 Series) Programming Microsoft Office 365 (includes Current Book Service): Covers Microsoft Graph, Office 365 applications, SharePoint Add-ins, Office 365 Groups, and more (Developer Reference) VBA and Macros for Microsoft Office Excel 2007 Microsoft Office Excel 2007 Step by Step Excel: QuickStart Guide - From Beginner to Expert (Excel, Microsoft Office) Exploring Microsoft Office Excel 2016 Comprehensive (Exploring for Office 2016 Series) Your Office: Microsoft Access 2016 Comprehensive (Your Office for Office 2016 Series) Enhanced Microsoft Excel 2013: Comprehensive (Microsoft Office 2013 Enhanced Editions) Spreadsheets: Using Microsoft Excel 97 or Microsoft Office 97 (Software Guides) Enhanced Microsoft Office 2013: Introductory (Microsoft Office 2013 Enhanced Editions) GO! with Microsoft PowerPoint 2013 Brief, GO! with Microsoft Excel 2013 Brief, GO! with Microsoft Access 2013 Brief Take Back Your Life!: Using Microsoft Office Outlook 2007 to Get Organized and Stay Organized Microsoft Office Access 2007 VBA Mastering VBA for Microsoft Office 2007 Microsoft Office Publisher 2007 Step by Step

<u>Dmca</u>